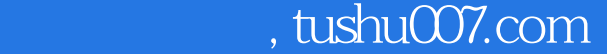

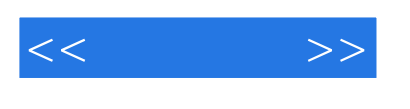

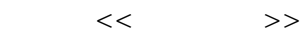

- 13 ISBN 9787508346618
- 10 ISBN 7508346610

出版时间:2006-8

页数:308

字数:486000

extended by PDF and the PDF

更多资源请访问:http://www.tushu007.com

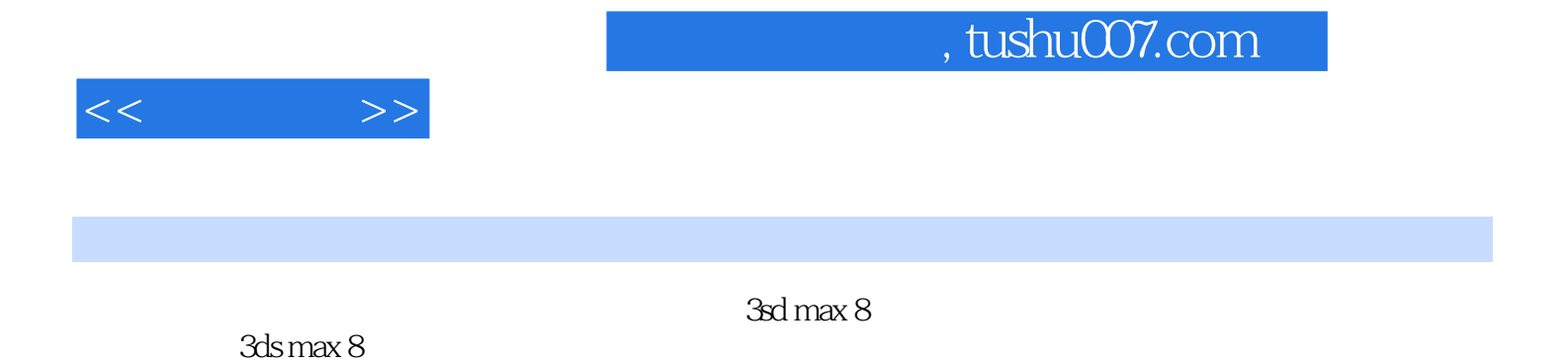

 $3d$ s max $\frac{d}{d}$ 

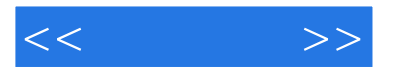

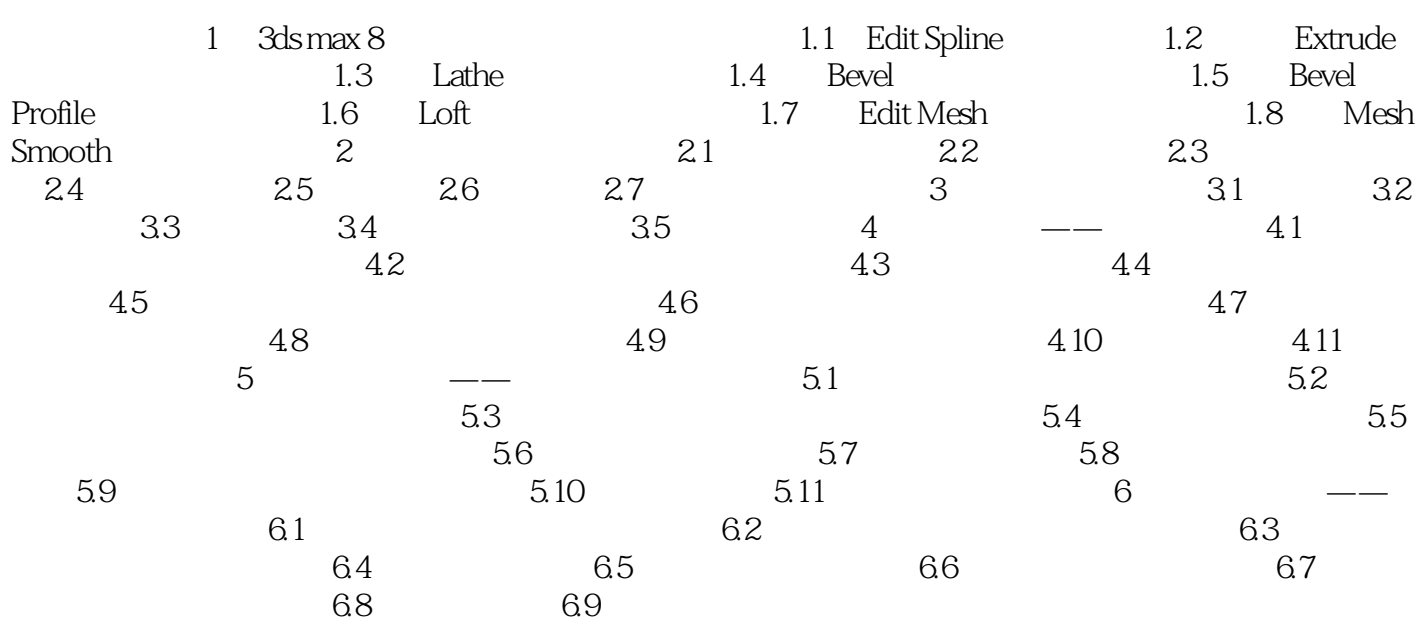

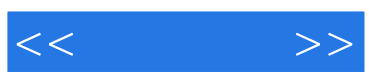

本站所提供下载的PDF图书仅提供预览和简介,请支持正版图书。

更多资源请访问:http://www.tushu007.com